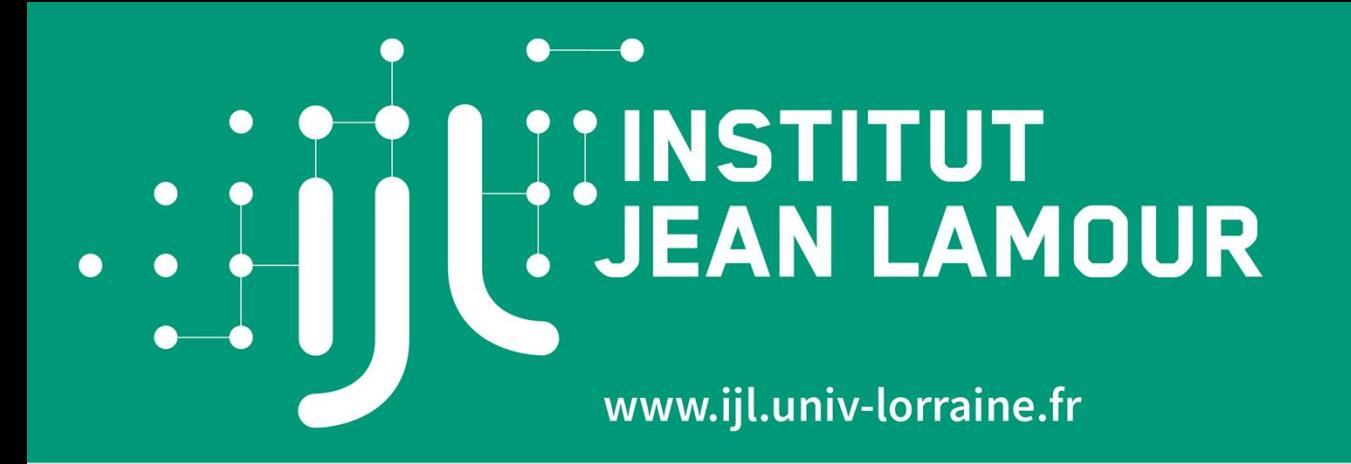

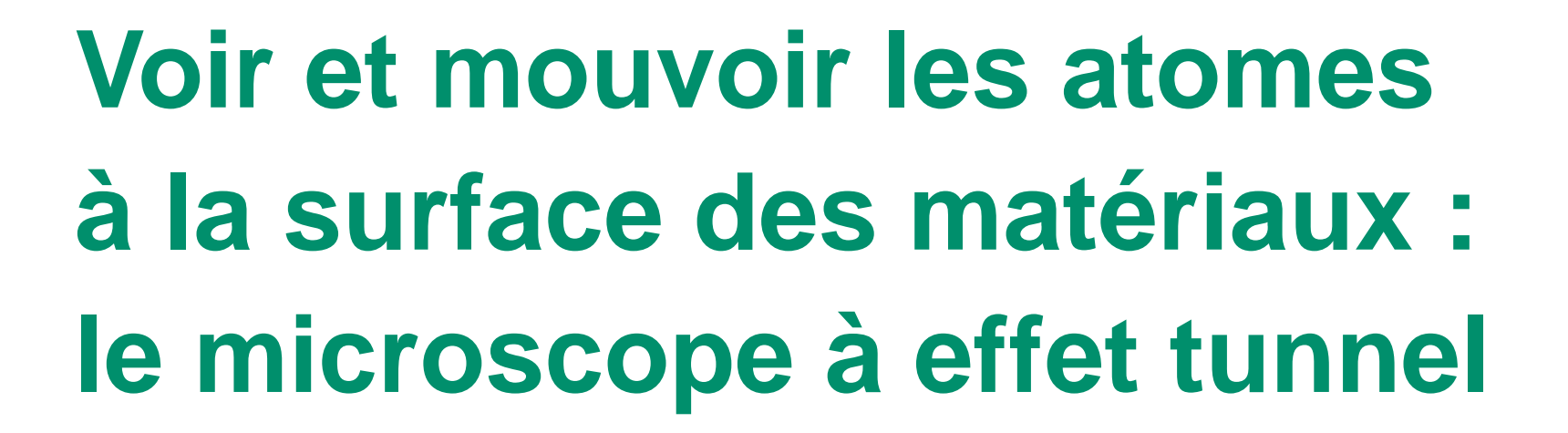

**Dominique DUBAUX, Ecole doctorale** 

**Séance mensuelle de l'Académie Lorraine des Sciences 20 mai 2021**

### **Une question d'échelle…**

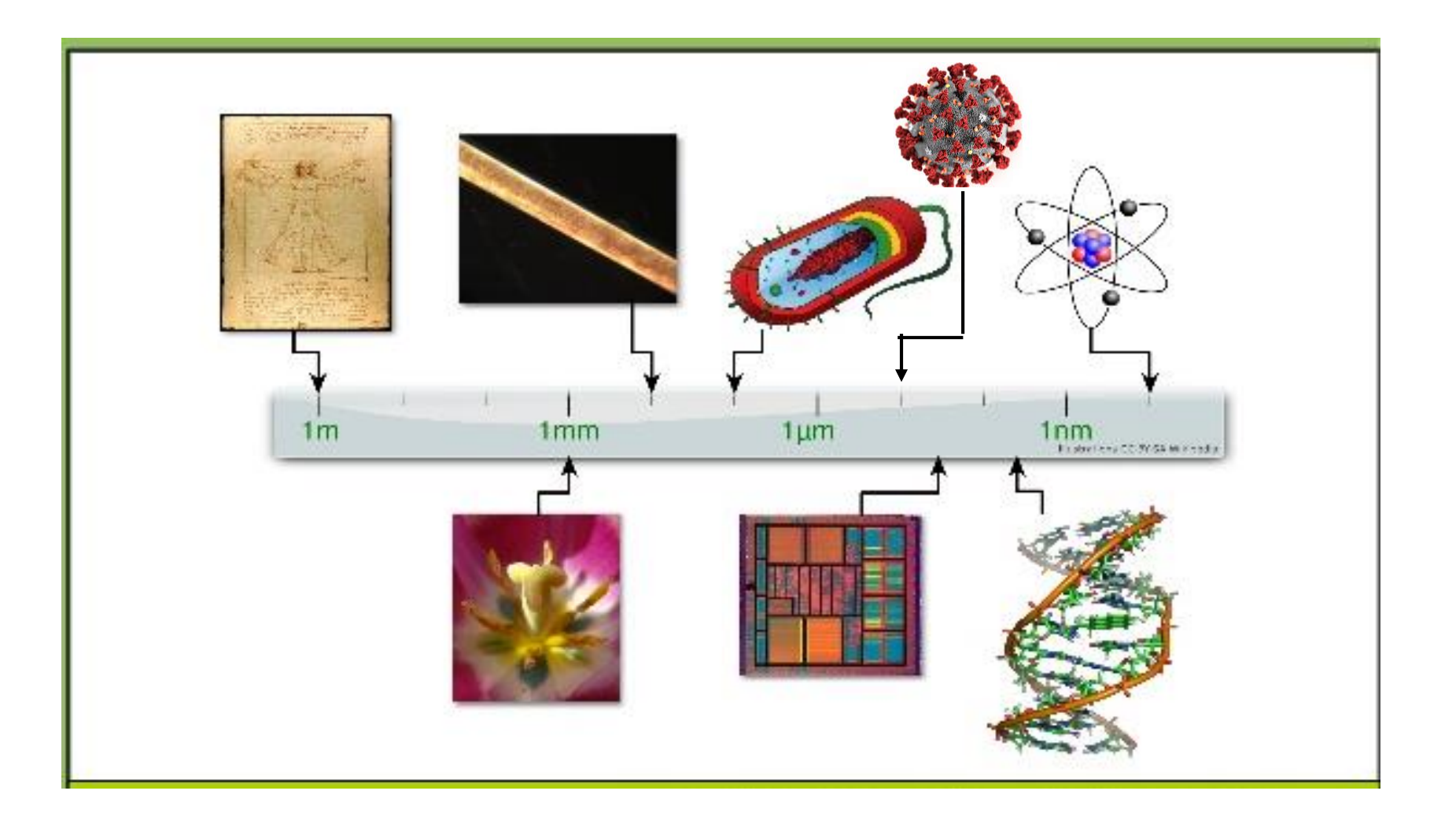

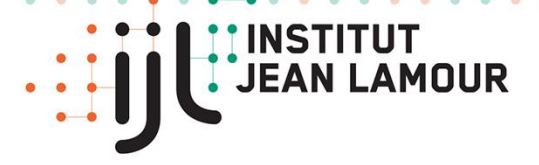

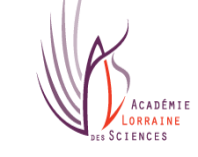

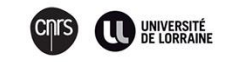

## **La physique quantique décrit le monde à**

## **l'échelle atomique**

**Dualité onde-corpuscule : Louis de BROGLIE (1923)**

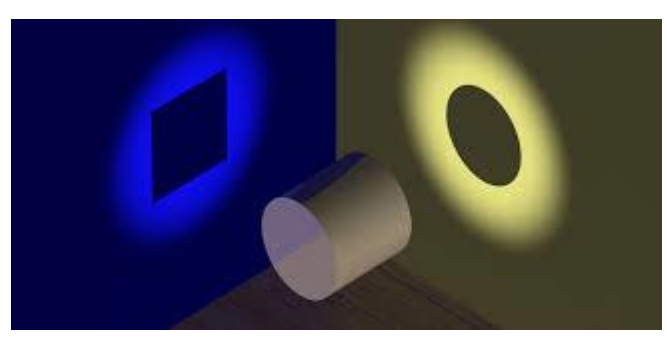

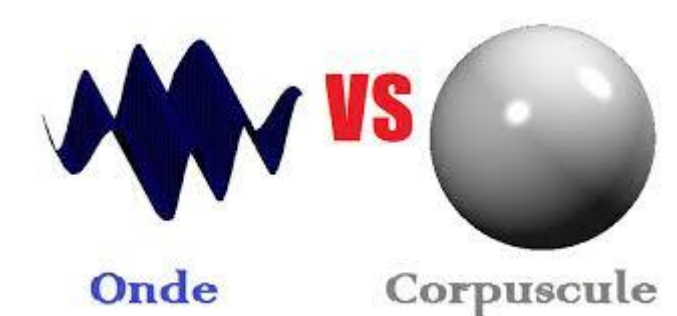

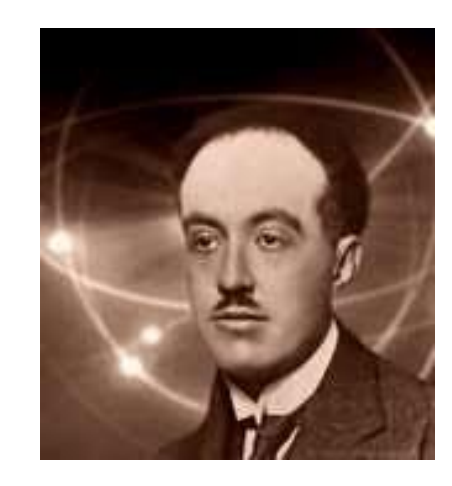

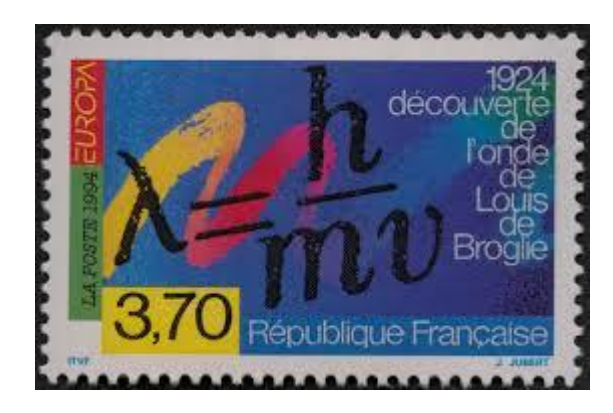

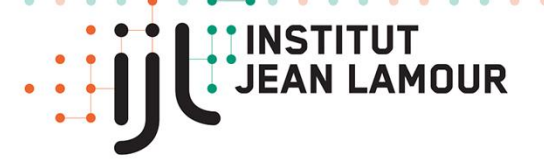

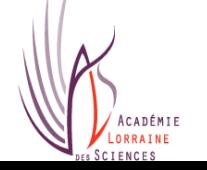

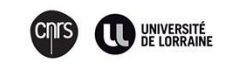

### **Un peu d'histoire**

#### **Observer le monde à une échelle de plus en plus petite**

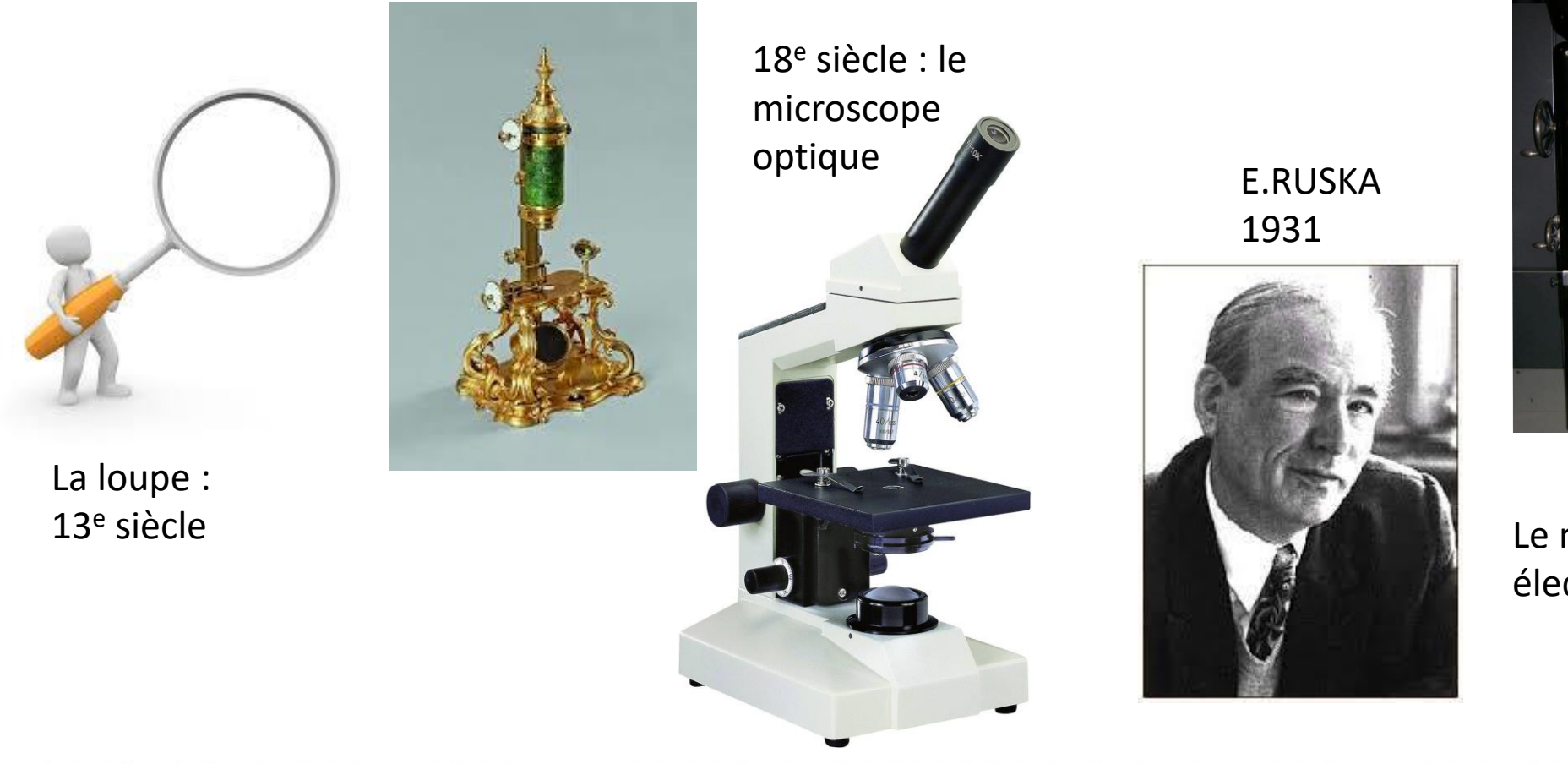

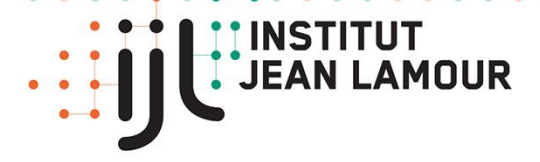

20 mai 2021

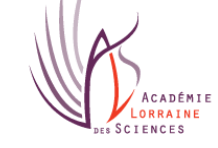

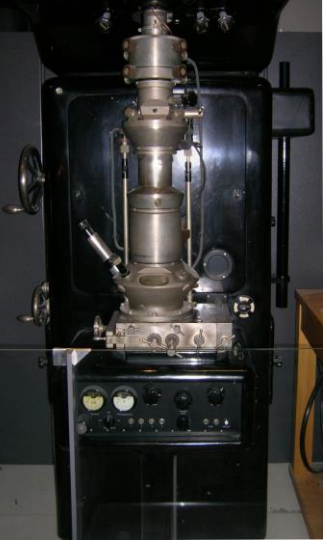

Le microscope électronique

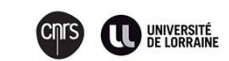

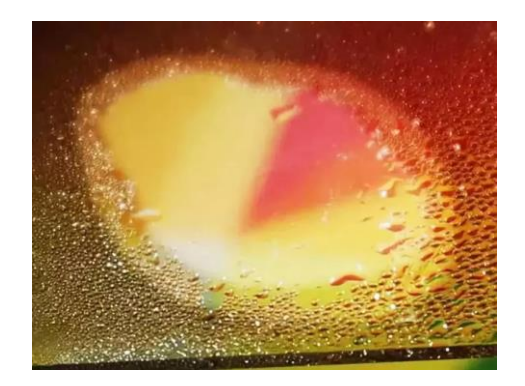

**Revêtements fonctionnels**

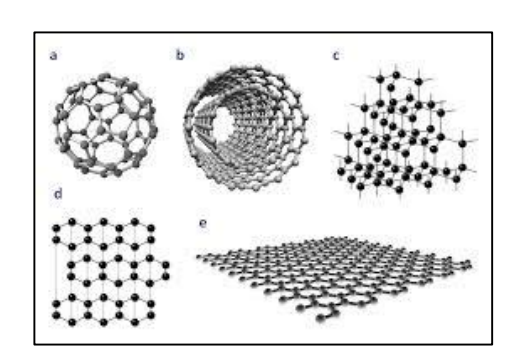

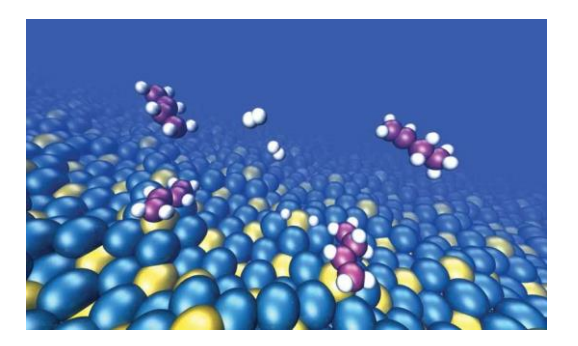

**Catalyse hétérogène Mouillage**

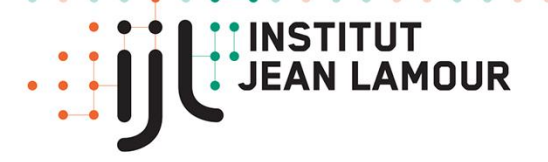

**"Gott schuf das Volumen, der Teufel die Oberfläche". Wolfgang PAULI**

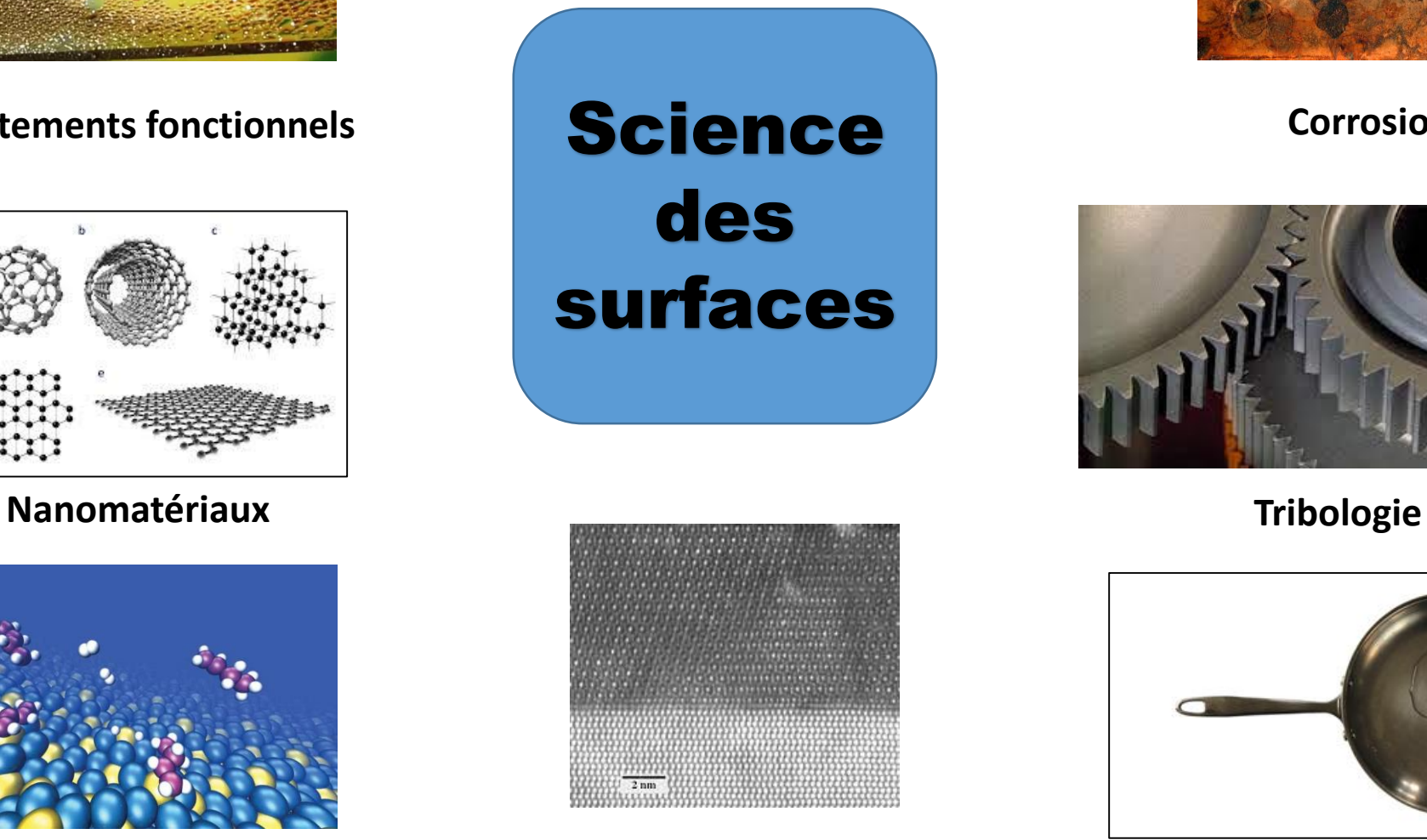

**Croissance épitaxiale**

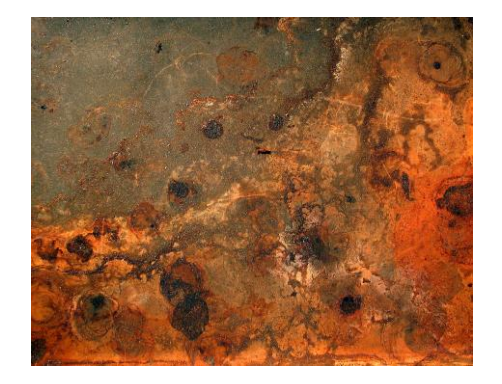

**Corrosion**

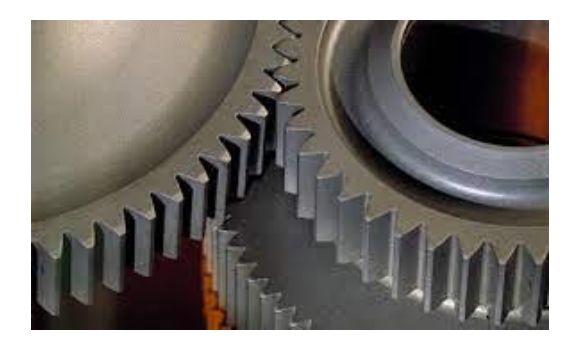

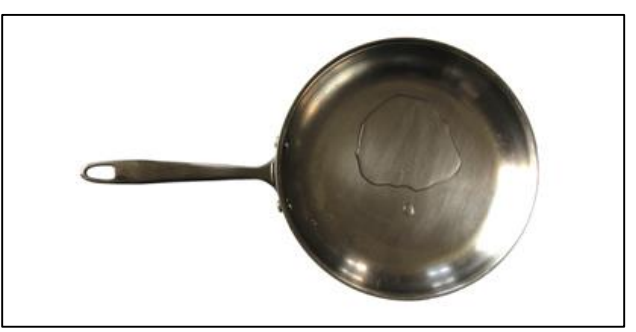

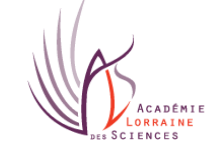

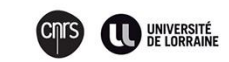

### **L'effet tunnel : un comportement quantique des électrons**

### **G. GAMOV (1928)**

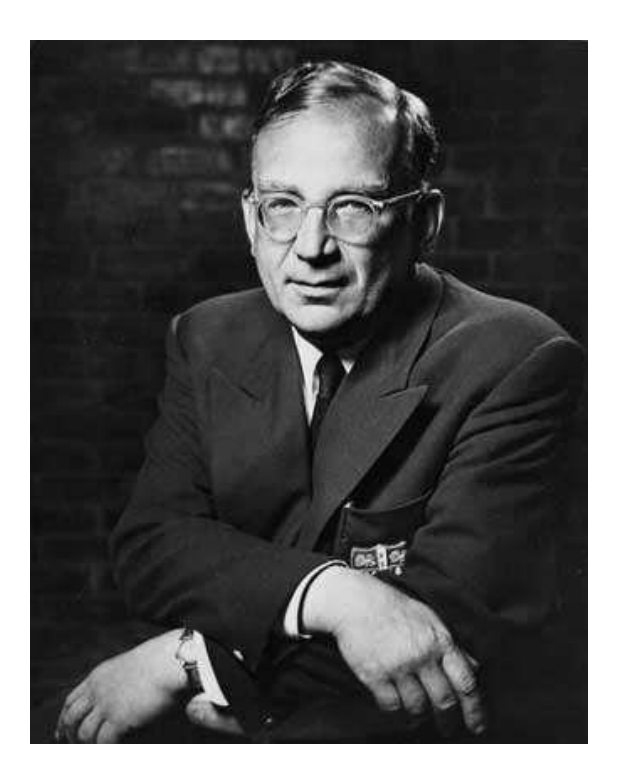

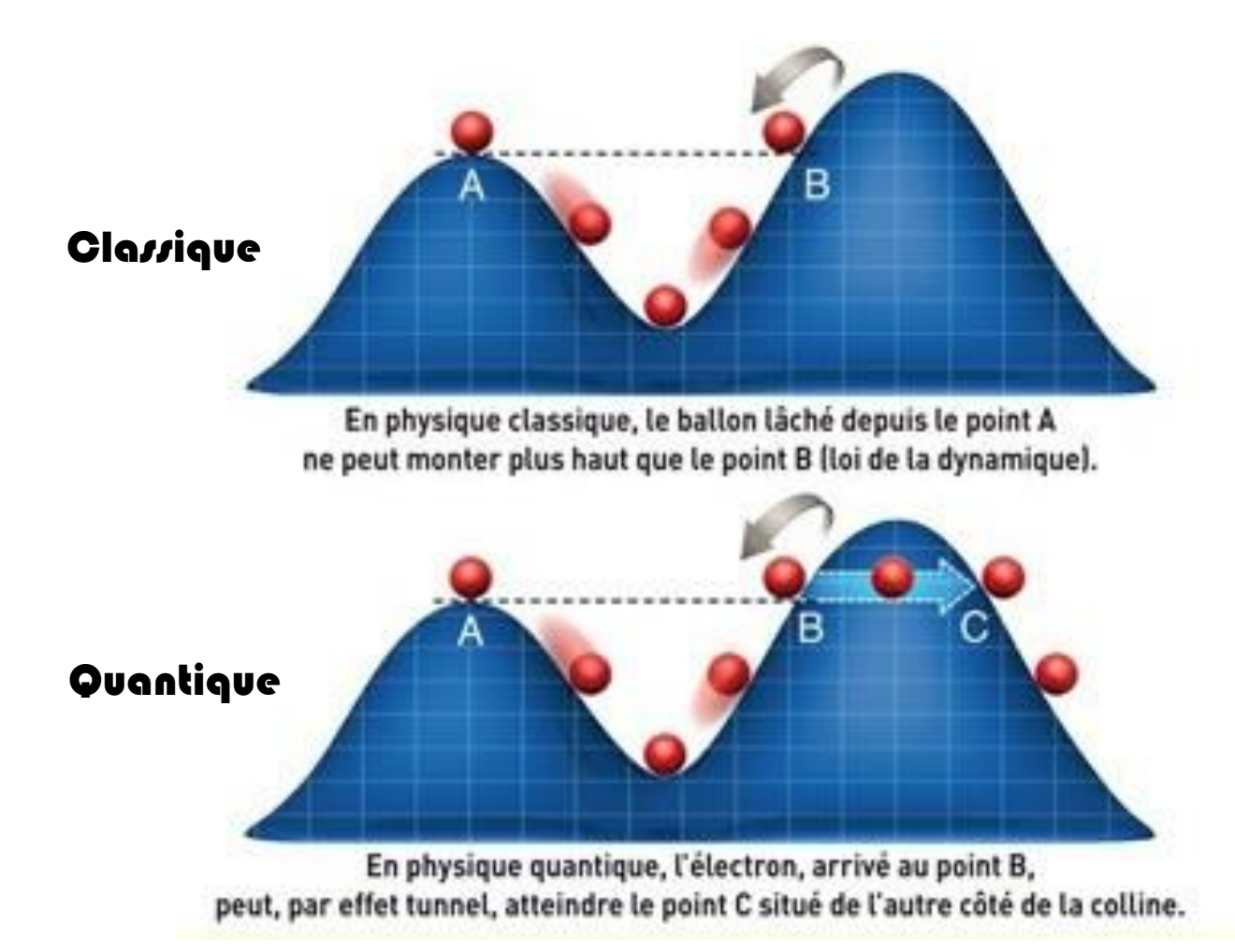

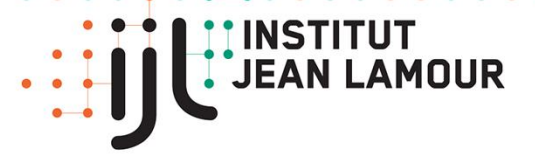

20 mai 2021

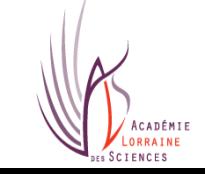

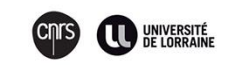

### **EQUATION DE SCHRÖDINGER**

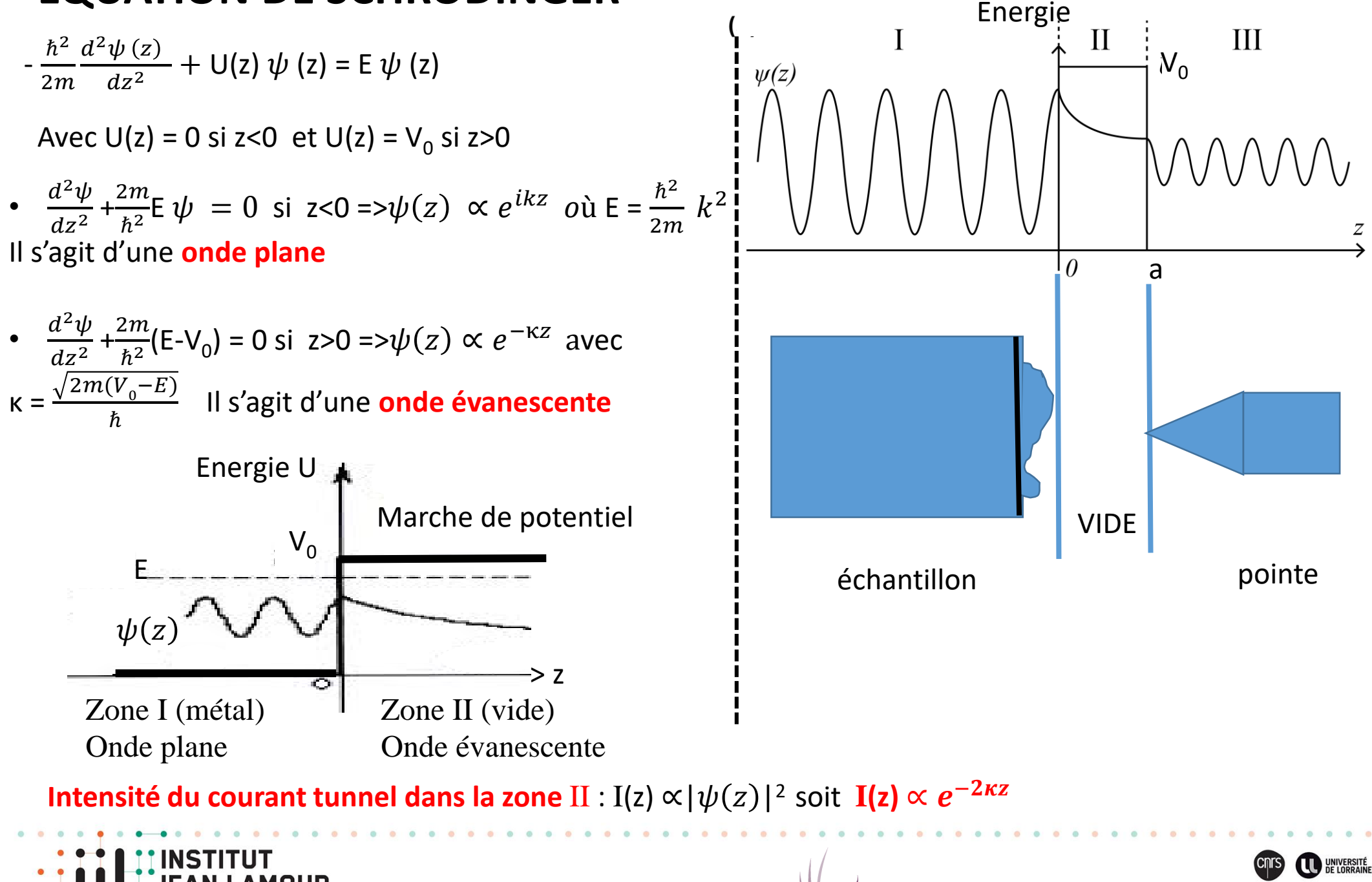

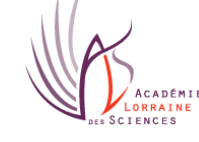

### **Grâce à son caractère ondulatoire, un électron a un comportement dual**

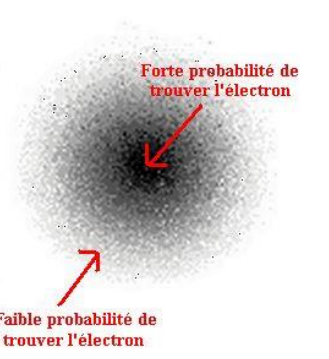

### **Il peut traverser une « barrière » étroite et vide séparant deux métaux**

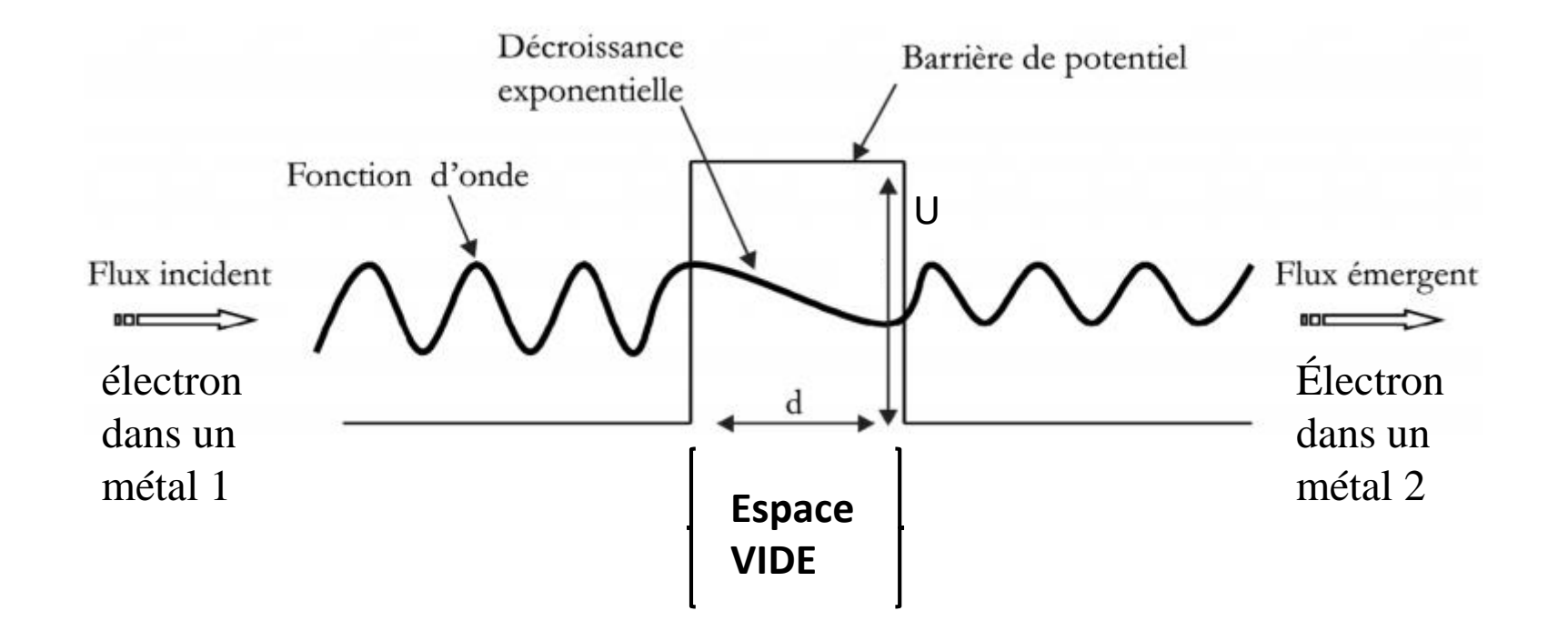

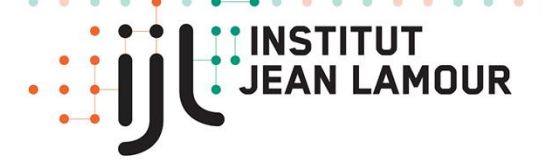

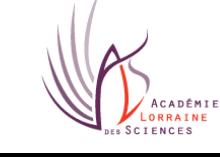

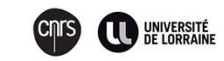

## **Invention du microscope à effet tunnel (1981)**

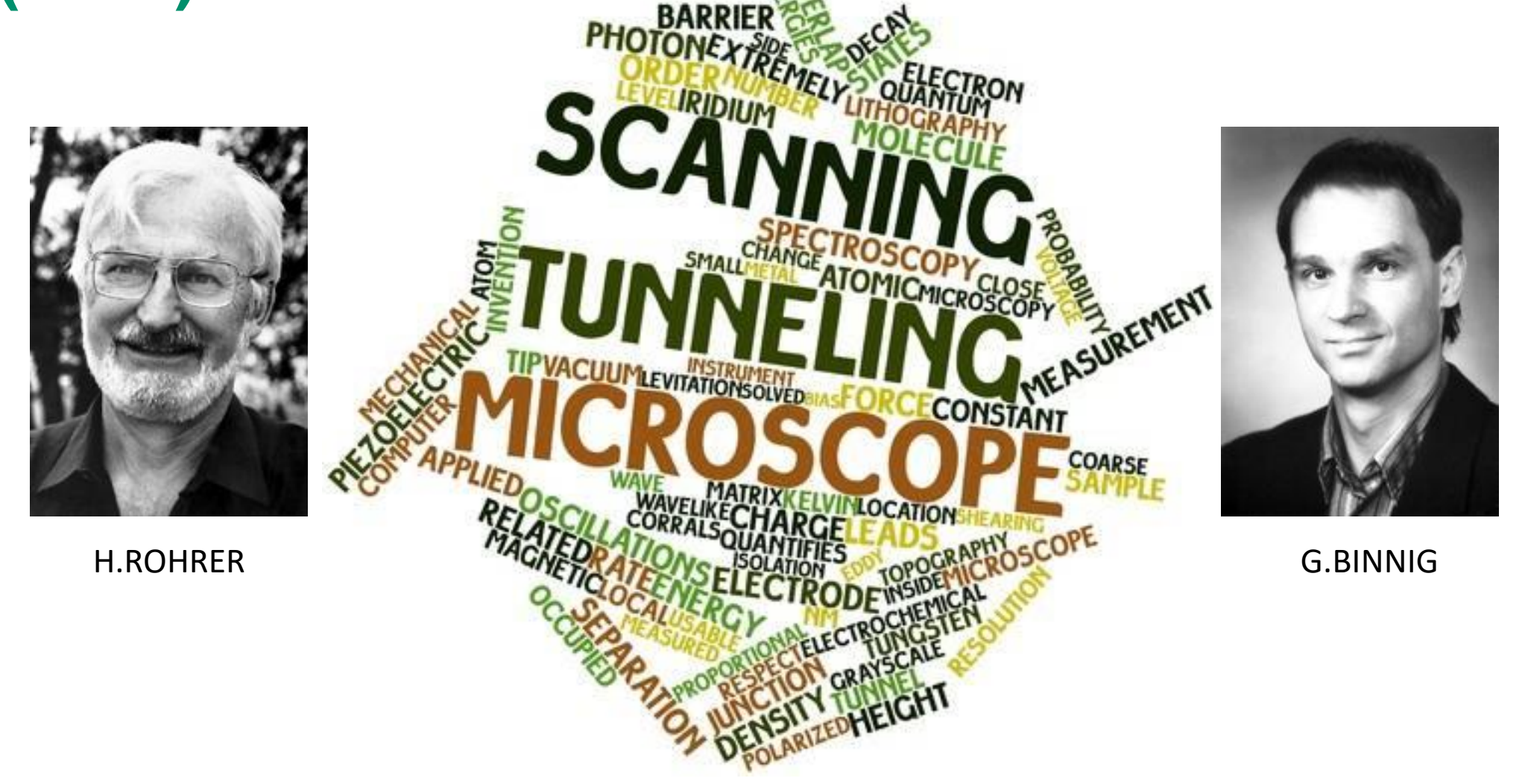

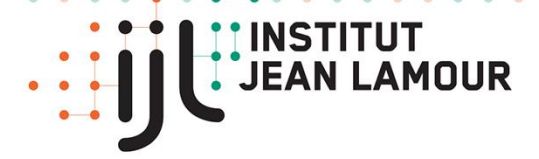

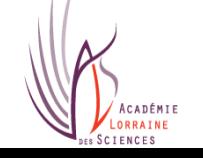

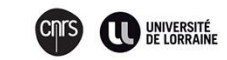

### **Un outil pour OBSERVER des surfaces à l'échelle du nanomètre : un regard nouveau sur la matière**

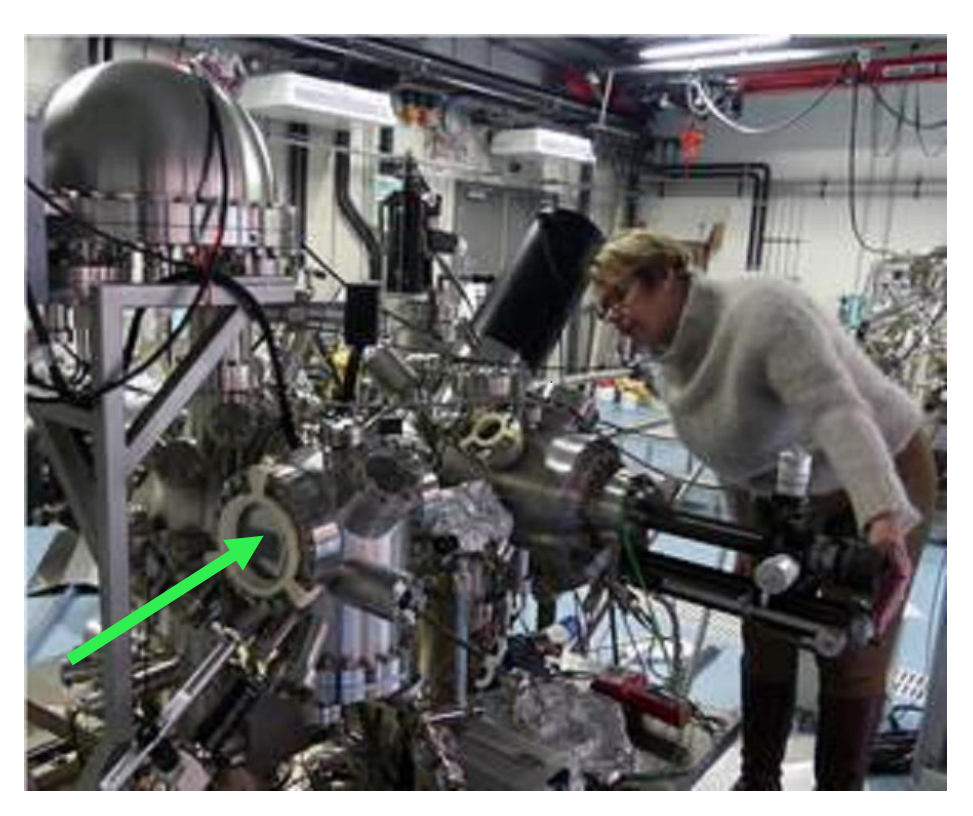

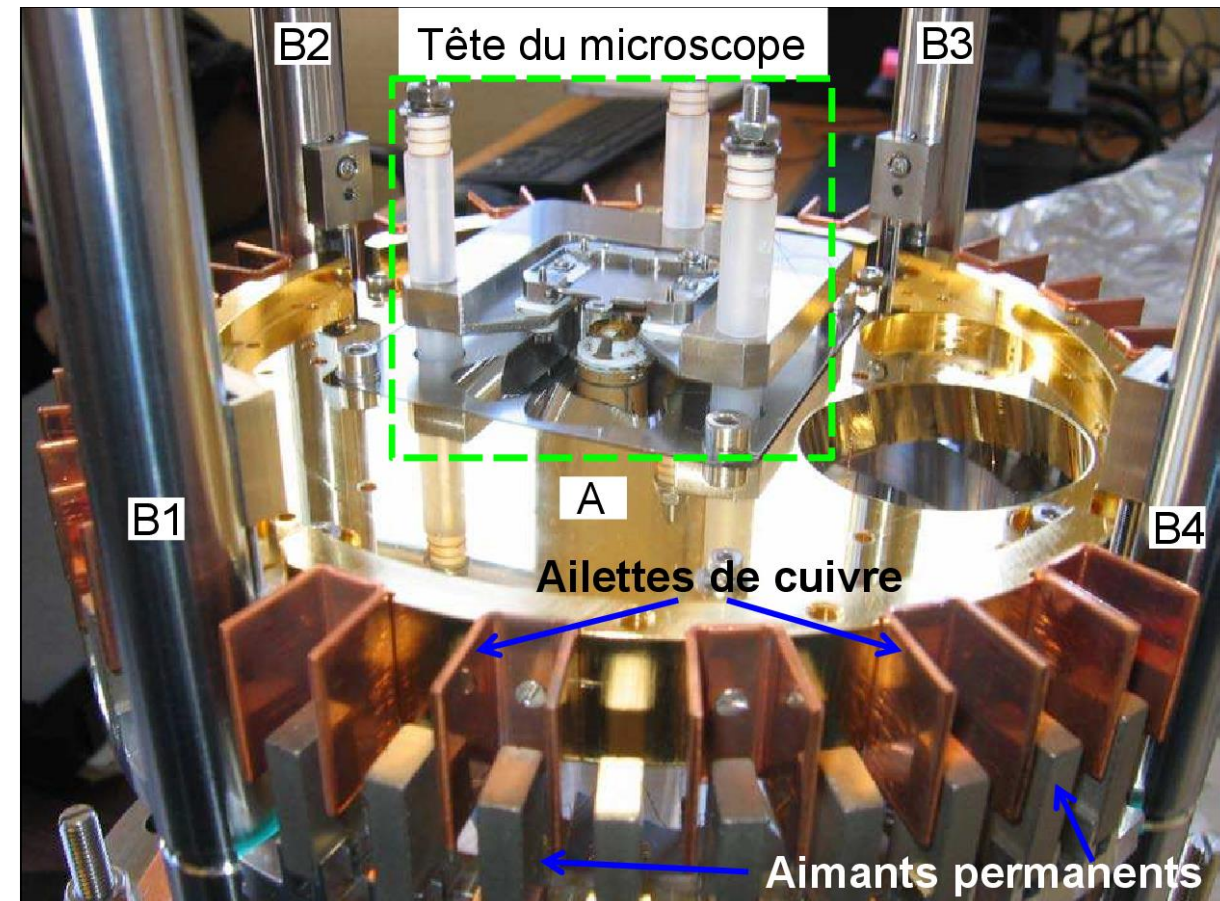

Vue d'ensemble de la plateforme ASURE

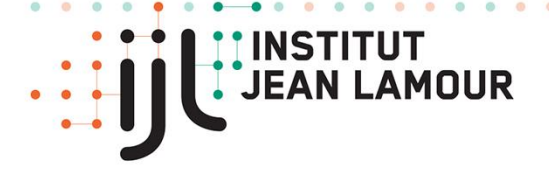

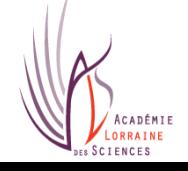

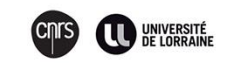

## **Une technique de pointe**

### **Métal-vide-métal…**

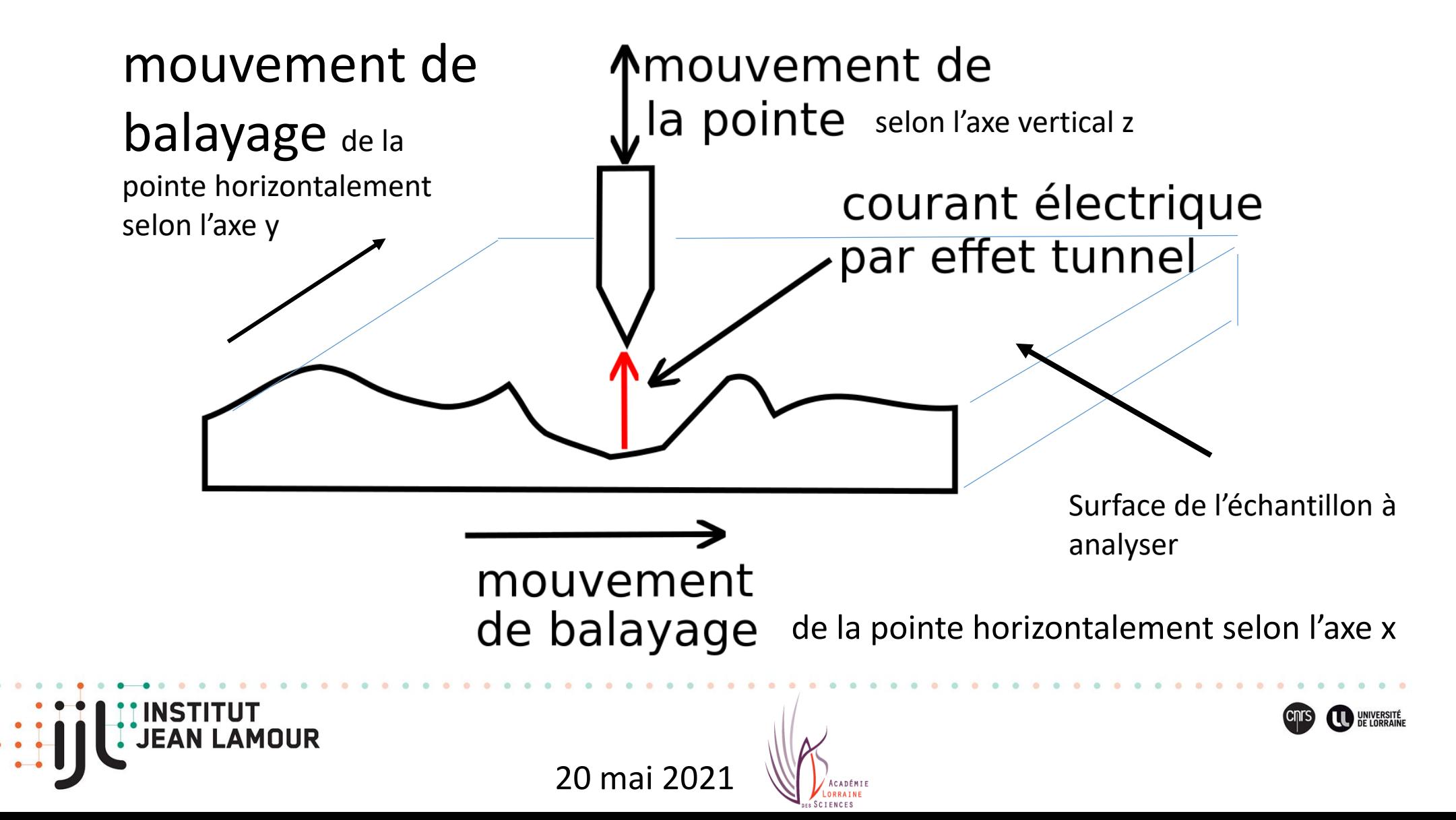

## **Les éléments essentiels du microscope à effet tunnel**

- Un dispositif d'approche à quelques dizièmes de nm de la pointe métallique vers la surface conductrice de l'échantillon à étudier

- Un translateur piézo-électrique permettant les déplacements de la pointe dans les trois directions de l'espace

- Une pointe extrêmement fine permettant de lire la topographie de la surface à étudier
- Un système de pilotage, de traitement et de visualisation des données recueillies
- Un dispositif anti-vibratoire pour isoler le microscope des vibrations extérieures

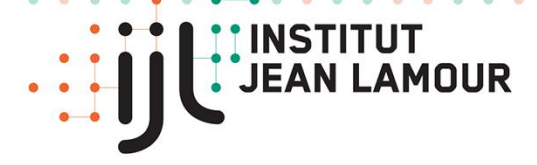

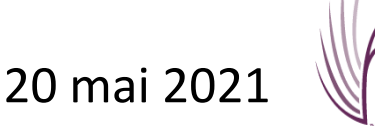

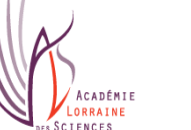

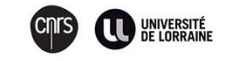

### **UNE POINTE pour sortir du tunnel**

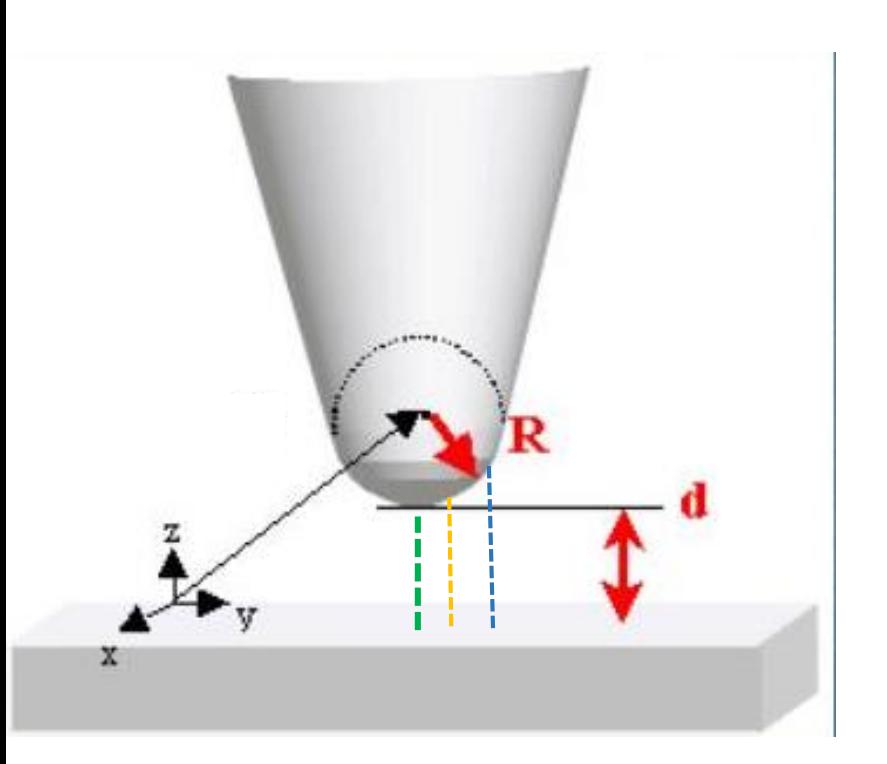

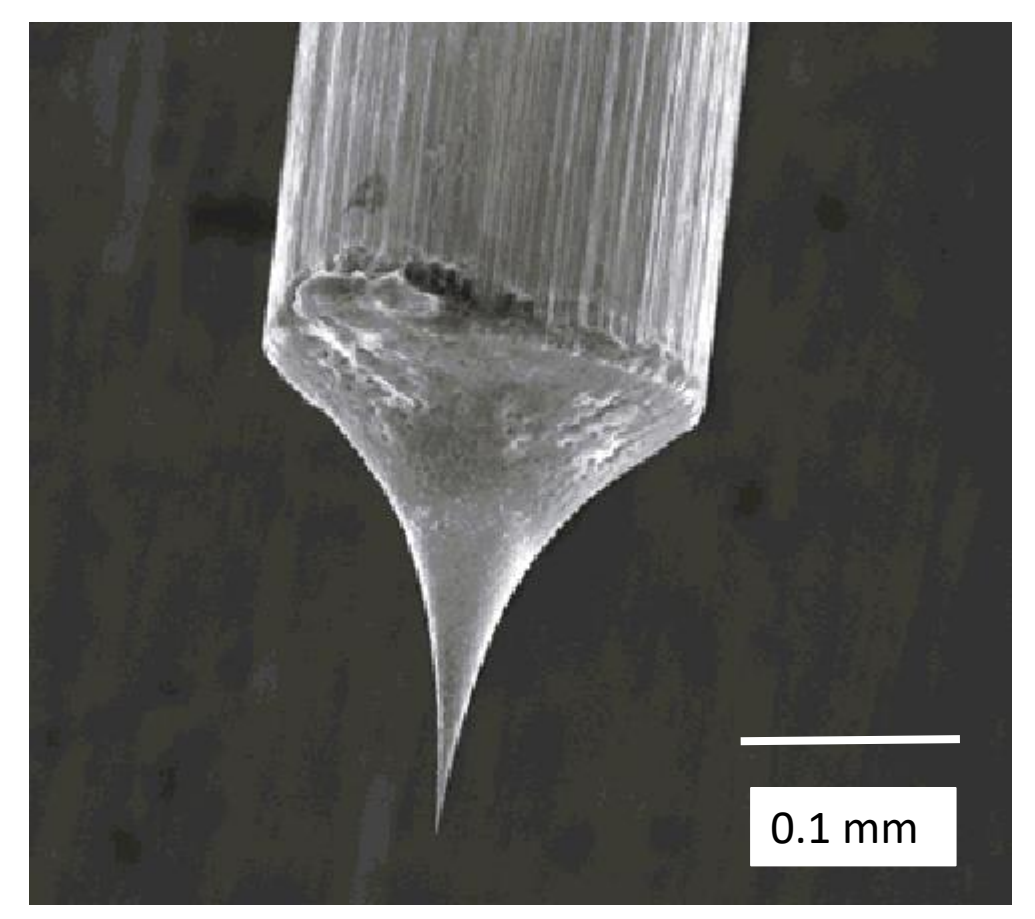

Du fait de la décroissance exponentielle de l'intensité du courant tunnel au niveau de la barrière, ce courant est divisé par 10 quand la distance pointe-surface d augmente de 1 Å. La contribution au courant est dominée par l'effet tunnel à la verticale de l'apex de la pointe.

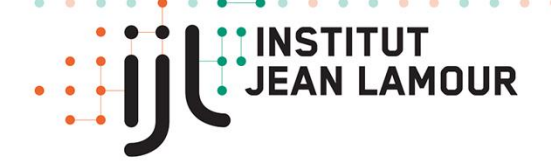

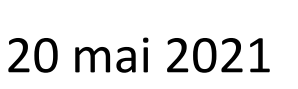

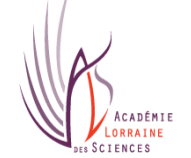

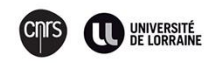

### **Schéma de principe**

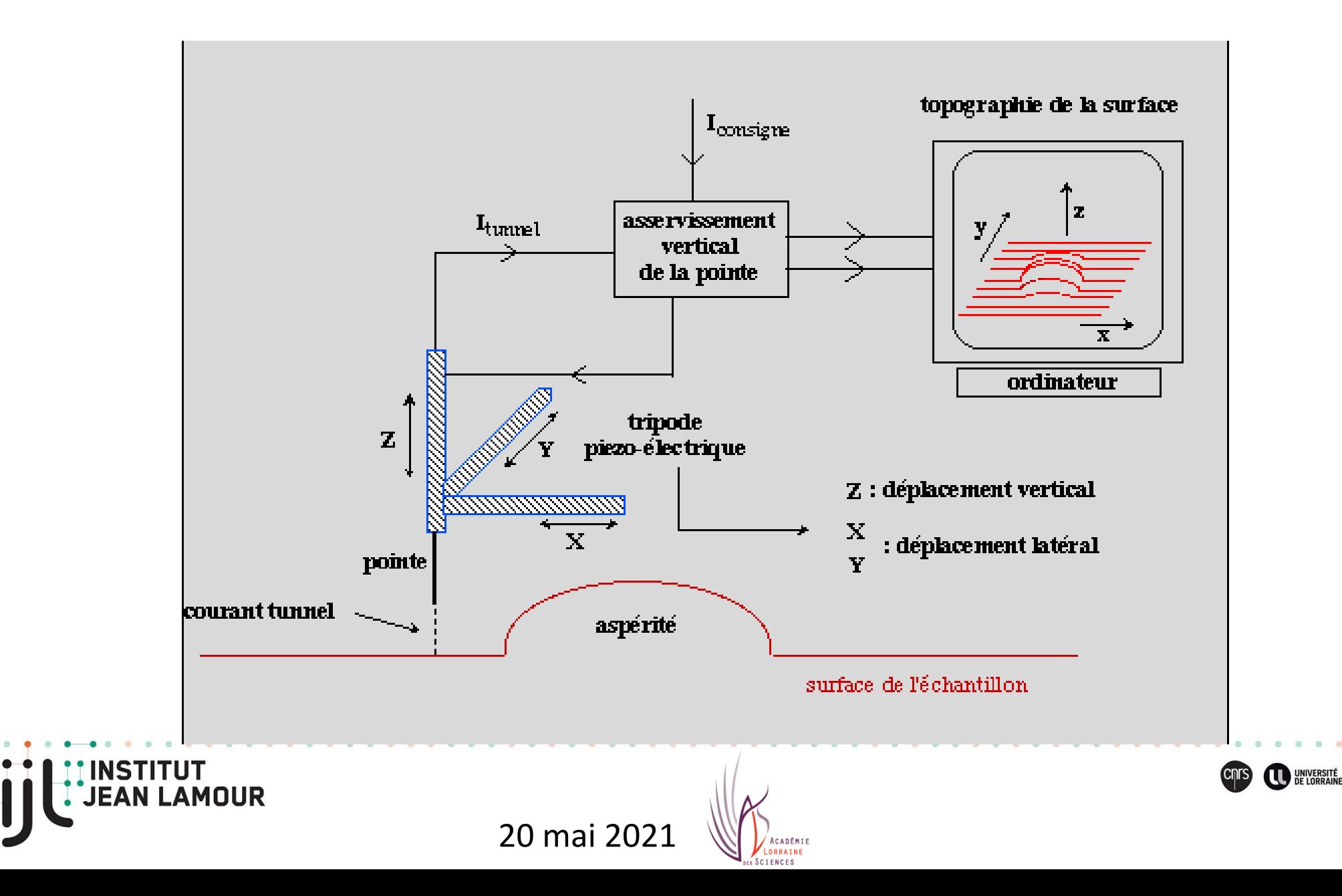

### **Deux possibilités pour la position de la pointe qui survole l'échantillon**

Extrémité inférieure de la pointe

> échantillon A: courant constant

=>La hauteur de la pointe varie par rapport à la surface de référence

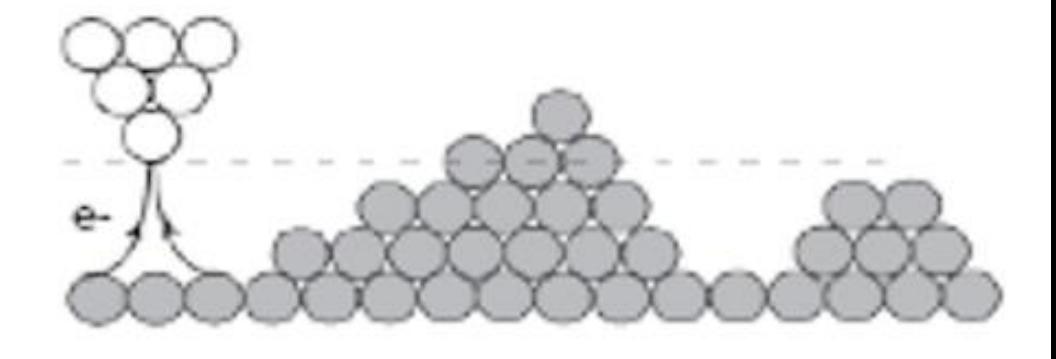

#### B: hauteur constante

=>L'intensité du courant tunnel varie

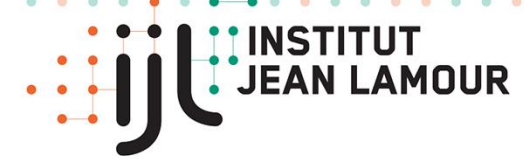

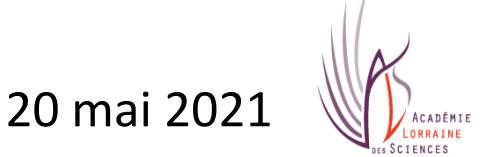

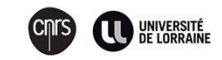

### **On choisit de préférence d'imposer un courant tunnel d'intensité constante**

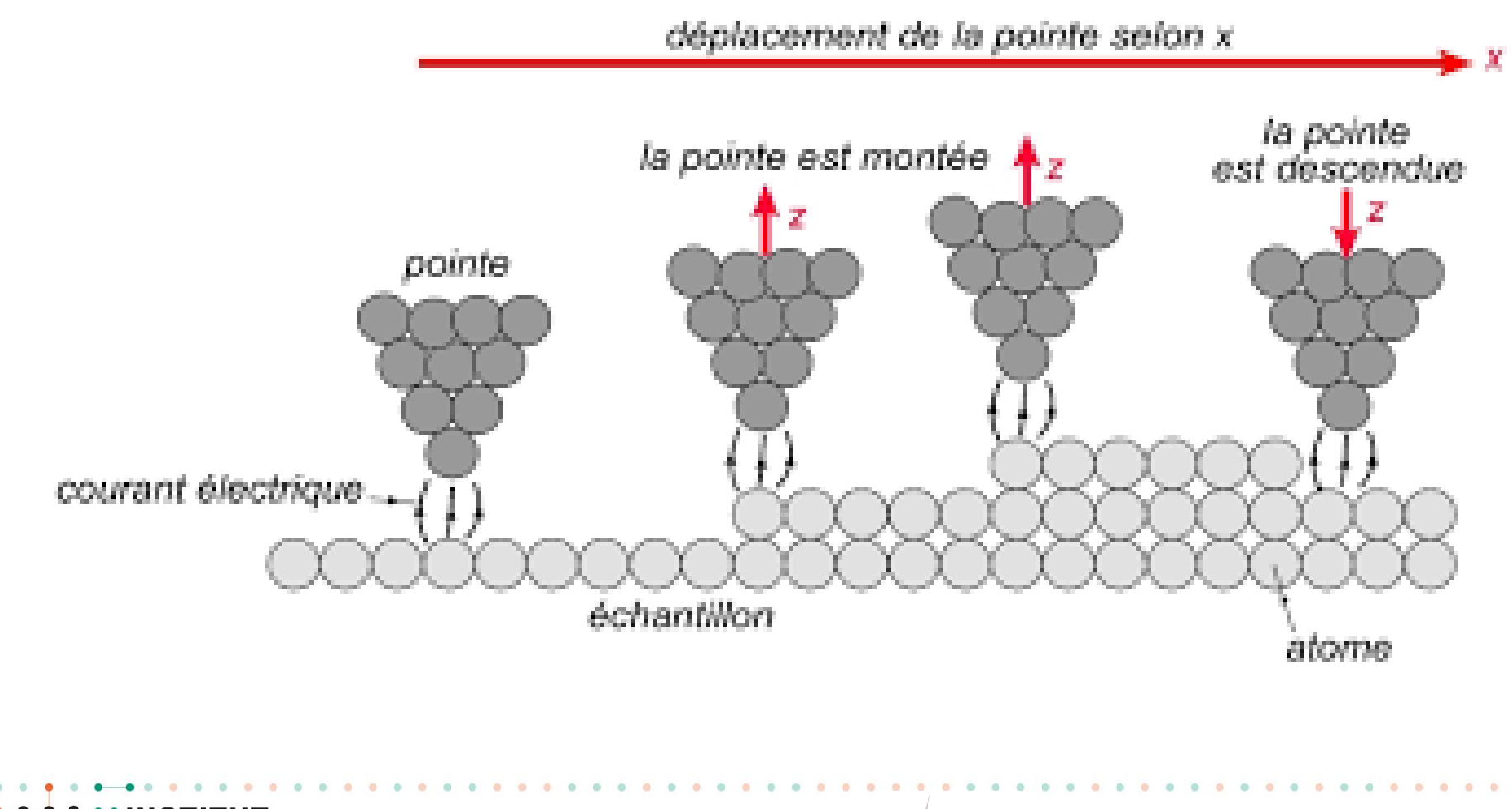

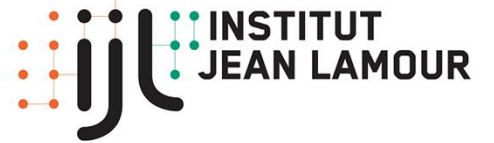

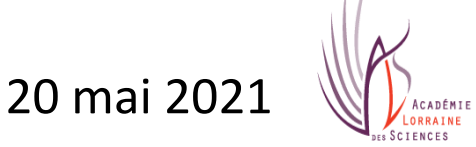

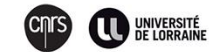

#### **Que voit-on? Exemples d'images**

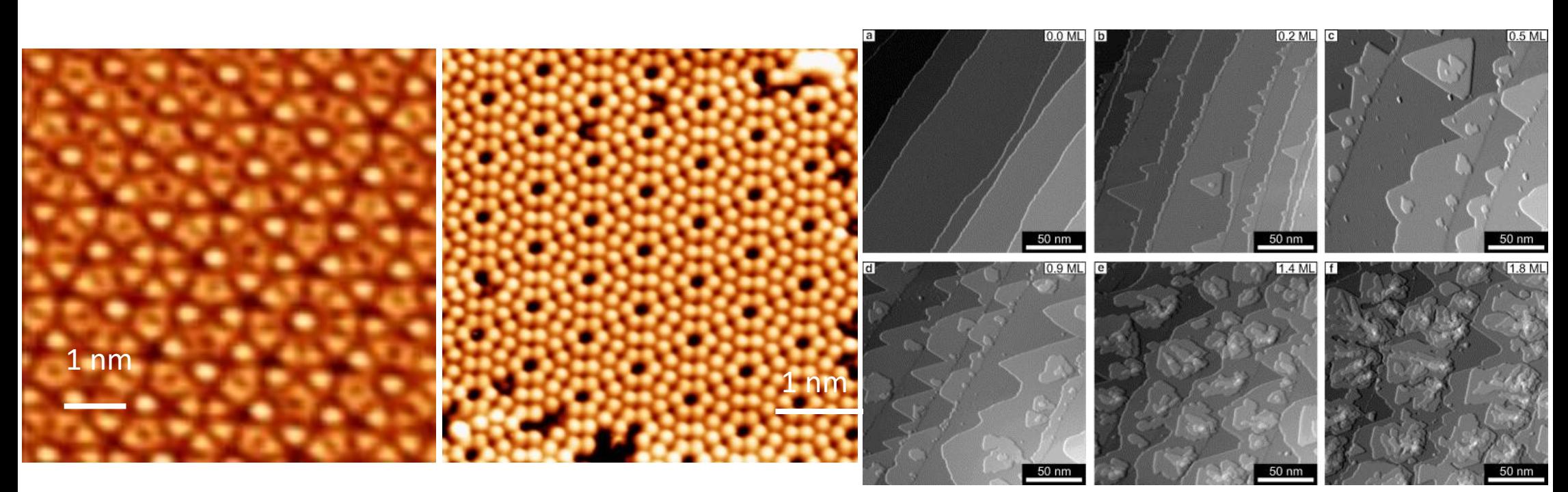

Film de  $\mathsf{Al}_{70}$  Pd<sub>21</sub>Mn<sub>9</sub> Points brillants Mn Symétrie d'ordre 5 (IJL) **INSTITUT** 

Surface de silicium (111) 2.5 V ; 0.1 nA

Dépôts croissants de chrome sur une surface d'iridium (111) 0.1V ; 0.2nA

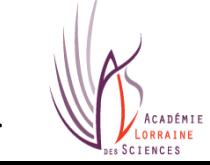

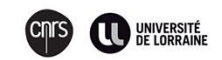

### **Que voit-on?**

#### **Autres exemple d'images…**

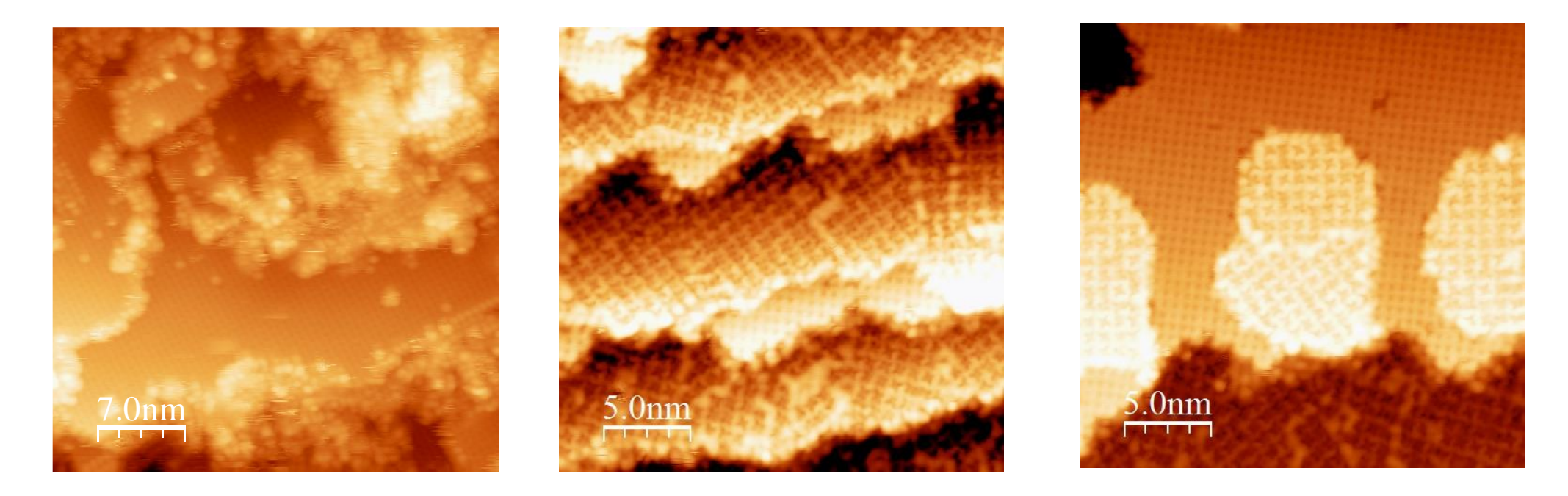

Dépôt d'atomes de fer sur  $\,$ substrat $\, {\sf Al}_9 {\sf Co}_2 \, (001)$ 

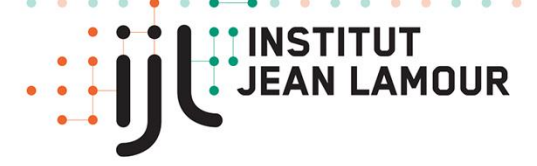

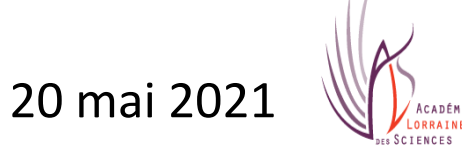

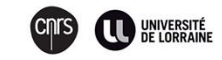

### **Le microscope à effet tunnel permet aussi de « jouer » à MOUVOIR des atomes sur une surface métallique :**

### **Il s'agit de nanoconstruction !**

**EIGLER en 1990 dépose 35 atomes de xénon, un par un, sur une surface de nickel pour former le sigle « IBM »**

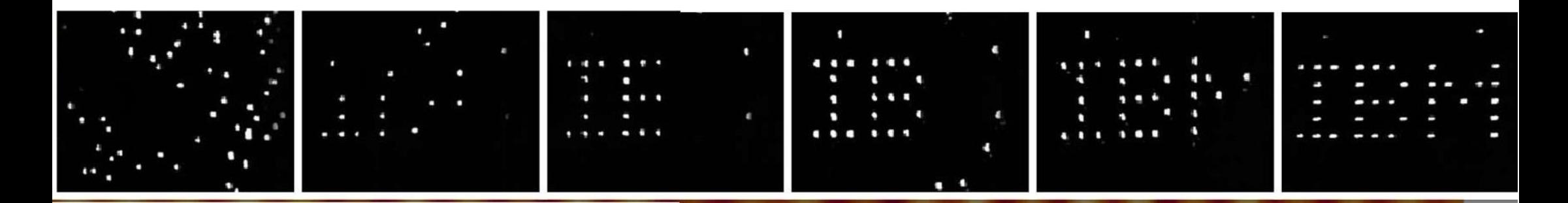

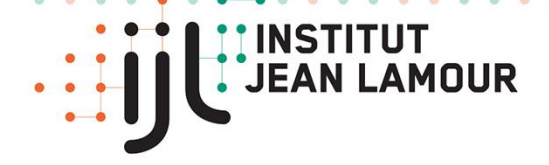

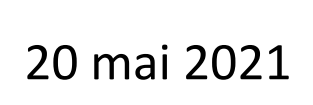

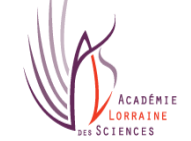

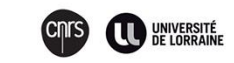

## **Enclos quantique**

### **Une histoire qui fait des vagues!**

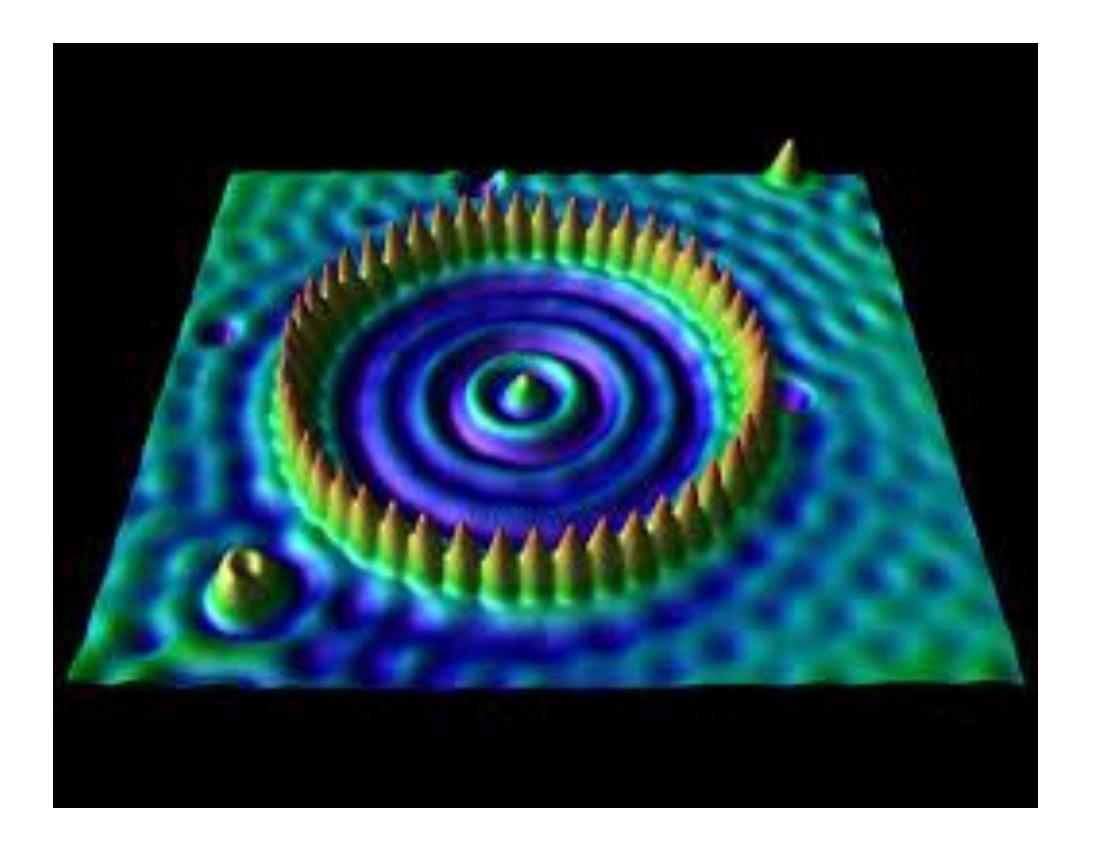

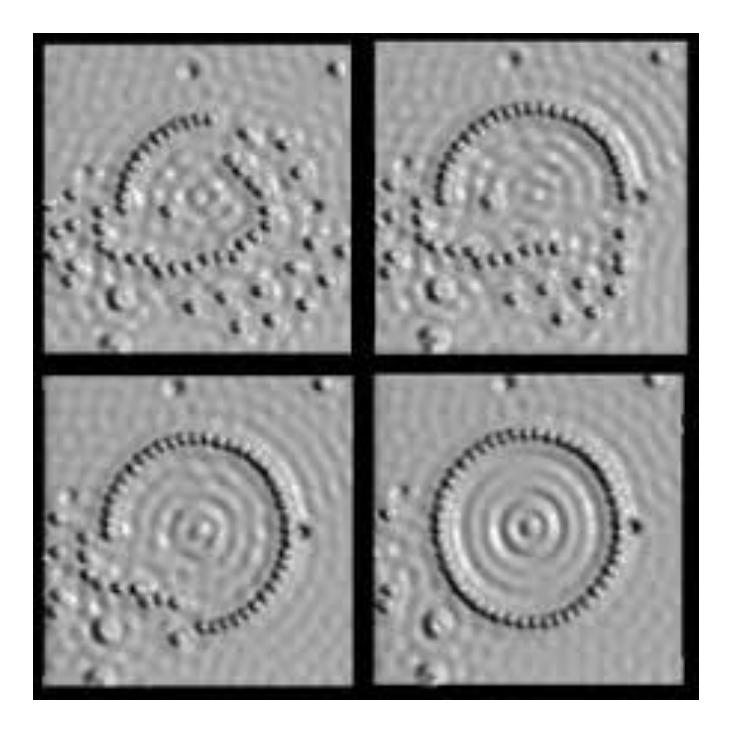

Différentes étapes de la construction d'un « corral » quantique de 15 nm de diamètre par dépôt au microscope à effet tunnel de 48 atomes de fer sur un substrat de cuivre. Un phénomène d'ondes stationnaires apparaît à l'intérieur du cercle, dû au confinement quantique des ondes électroniques de surface.

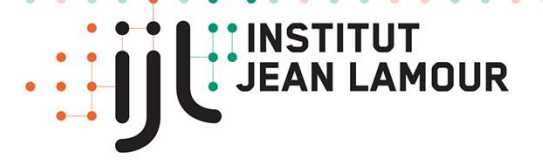

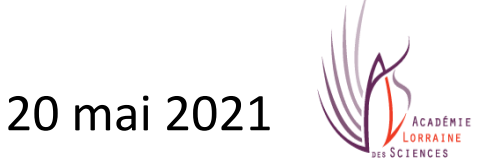

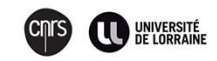

## **Quelques domaines d'application**

#### **Etude des surfaces et des interfaces :**

Vu précédemment

#### **Microélectronique** :

- microprocesseurs (informatique, communication,...)
- mémoires (lecture, stockage,...)
- téléphone portable, internet, écran plat, haut débit, haute résolution

#### **Microbiologie moléculaire :**

Etude des protéines

#### **Elaboration de nanomatériaux**

Par **voie ascendante** ou « **bottom-up** » , on fabrique des nanostructures en assemblant les briques élémentaires de la matière (atomes ou molécules) une par une.

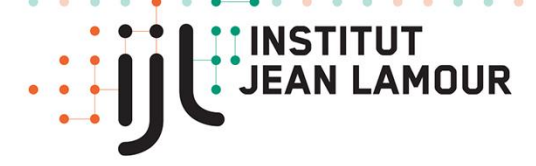

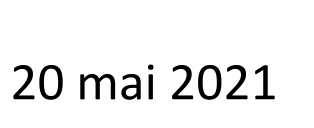

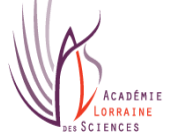

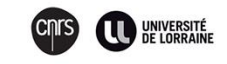

## **CONCLUSION**

Dès sa conception, la microscopie en champ proche STM a su s'imposer parmi les principales techniques d'investigation des surfaces. L'arrivée de cet instrument d'analyse a modifié complètement la connaissance des surfaces en offrant des images de leur topographie avec une résolution pouvant atteindre l'échelle atomique.

Dans des conditions d'ultravide, les images en résolution atomique ont permis de mieux comprendre les mécanismes de croissance des surfaces, de mesurer localement le comportement électronique des particules et de confirmer des modèles structuraux obtenus par d'autres techniques. La capacité d'obtenir des images locales permet aussi d'observer des structures non détectables avec d'autres techniques d'analyses et de créer de nouvelles structures.

La microscopie à effet tunnel possède aujourd'hui un nombre très important d'applications technologiques, en particulier dans les domaines de la physique, de la chimie et de la biologie.

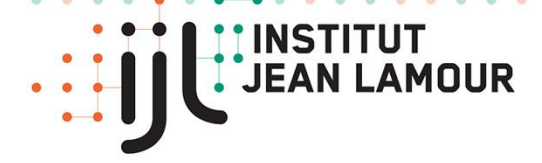

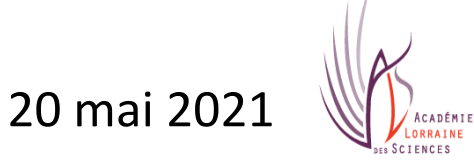

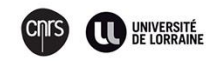

### *A mes collègues de l'IJL(Nancy)et du JSI(Ljubljana)*

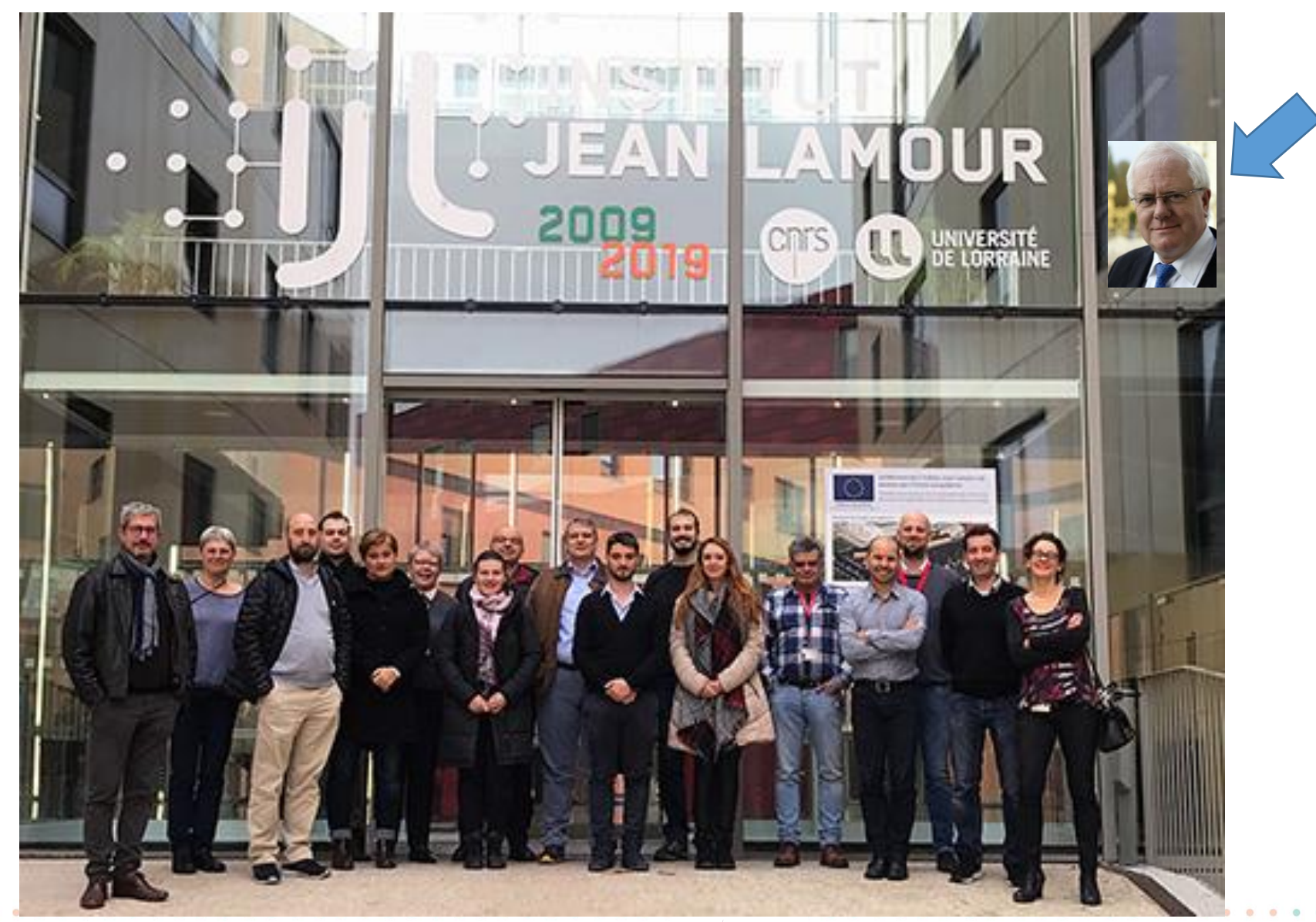

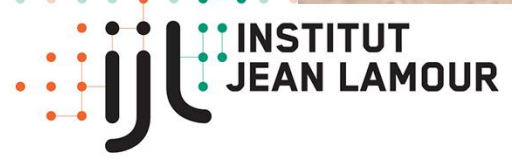

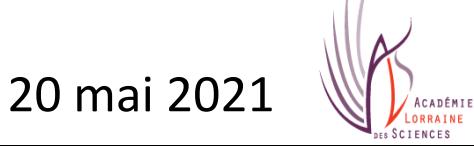

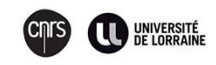

# *MERCI POUR VOTRE ATTENTION*

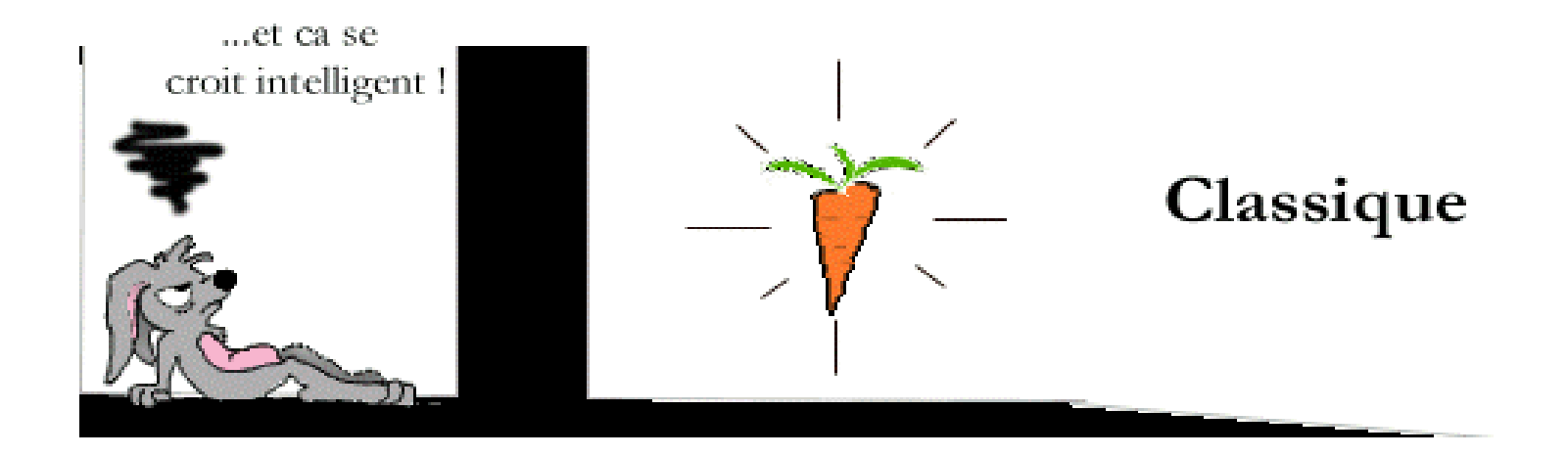

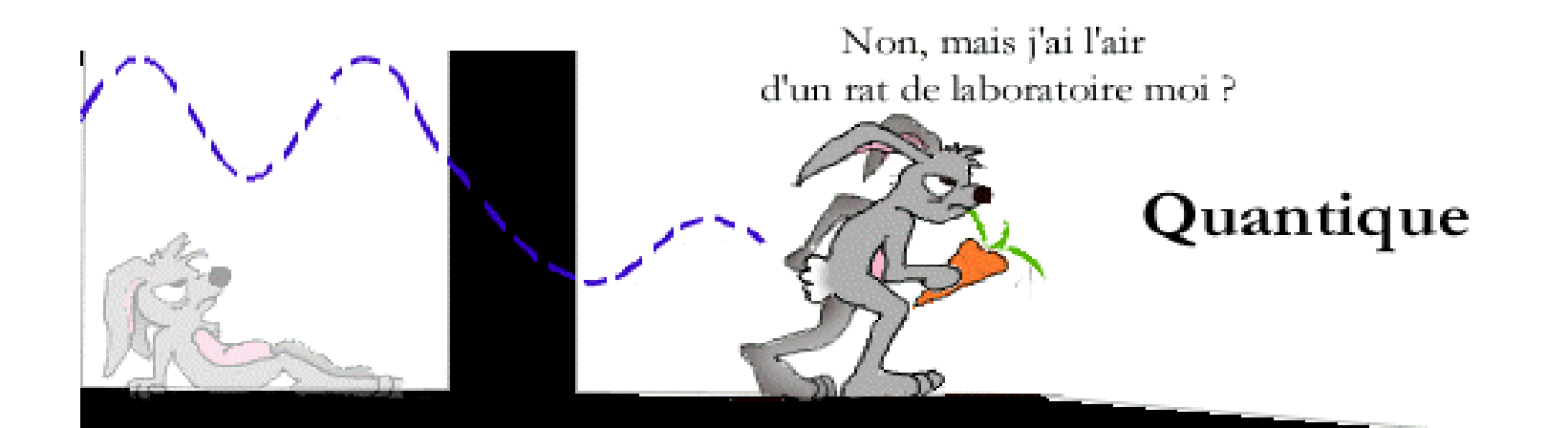

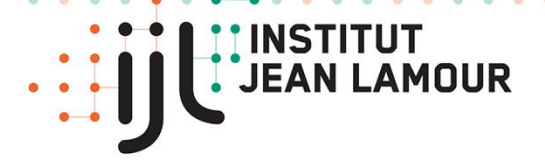

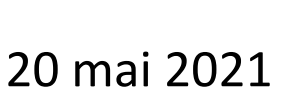

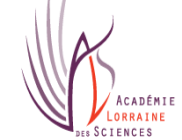

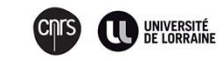